# **M70-101Q&As**

Magento Certified Developer Exam

### **Pass Magento M70-101 Exam with 100% Guarantee**

Free Download Real Questions & Answers **PDF** and **VCE** file from:

**https://www.leads4pass.com/m70-101.html**

100% Passing Guarantee 100% Money Back Assurance

Following Questions and Answers are all new published by Magento Official Exam Center

**C** Instant Download After Purchase

**83 100% Money Back Guarantee** 

365 Days Free Update

**Leads4Pass** 

800,000+ Satisfied Customers

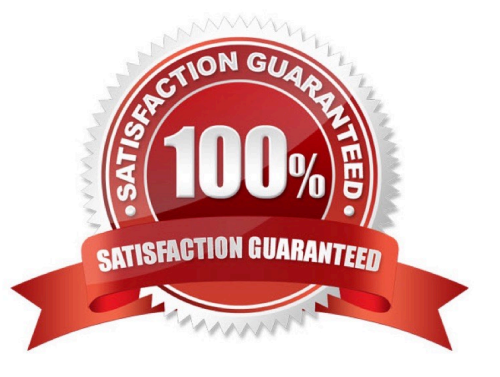

## **Leads4Pass**

#### **QUESTION 1**

What do you need to do to implement a completely new Web Service protocol in Magento?

- A. Create your own adapter and controller.
- B. Create your own API resource.
- C. Create a new API helper.
- D. Create a new model extended from Mage\_Api\_Model\_Abstract.

Correct Answer: A

#### **QUESTION 2**

What is the total model Mage\_Sale\_Model\_Quote\_Addres\_TotalNominal used for?

- A. It checks whether the whole quote is nominal or not.
- B. It calculates nominal prices for every item.
- C. It calculates prices only for items that are represented by the nominal product types.
- D. It runs nominal total models in case of need.

Correct Answer: D

#### **QUESTION 3**

Which one of the following EAV attribute types may be used for layered navigation in native Magento?

- A. varchar
- B. enum
- C. option
- D. union

Correct Answer: C

#### **QUESTION 4**

To update your order information from a third-party system using an XmlRpc call, you should \_

### **Leads4Pass**

- A. use the native sales\_order.update API call with the url/api/xmlrpc/
- B. create a custom API resource which allows you to receive XmlRpc requests
- C. create a custom API adapter to receive XmlRpc requests
- D. create a custom API handler to process XmlRpc requests

Correct Answer: A

#### **QUESTION 5**

Which method is called on a shipping carrier model to fetch a list of all available shipping methods, along with the rates associated with them, for a quote address?

- A. collectShippingRates ( )
- B. getAllowedMethods ( )
- C. getShippingRates ( )
- D. getAvailableRates ( )
- E. collectRates ( )
- Correct Answer: E

[M70-101 PDF Dumps](https://www.leads4pass.com/m70-101.html) [M70-101 VCE Dumps](https://www.leads4pass.com/m70-101.html) [M70-101 Study Guide](https://www.leads4pass.com/m70-101.html)